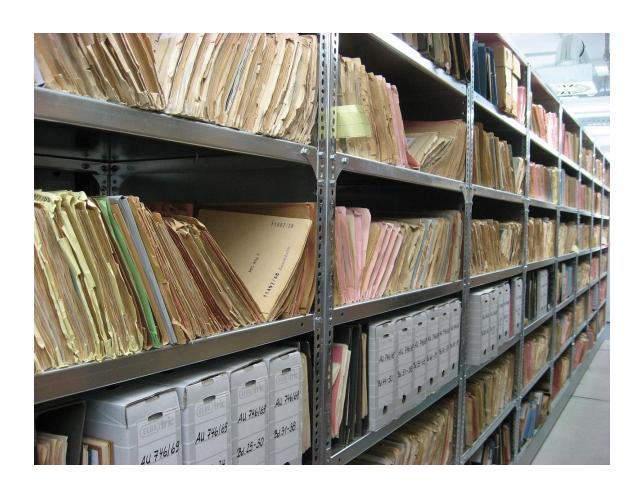

# WORKING WITH FILES AND INPUT/OUTPUT

OBJECT ORIENTED PROGRAMMING I

## Contents

| Introduction                                                                             | 2 |
|------------------------------------------------------------------------------------------|---|
| What are Files and Input/Output in Java?                                                 |   |
| How to Create and Read Files in Java?Best Practices Implementing Input/Output Operations | • |
|                                                                                          |   |

### Introduction

Java is a versatile programming language that can handle various types of input and output operations. In this chapter, we will explore how to work with files and input/output (I/O) in Java, including what they are, how to create and read files, and best practices for implementing input/output operations in your code.

## What are Files and Input/Output in Java?

In Java, files are used to store data permanently on a disk or other storage devices. The input/output (I/O) operations, on the other hand, refer to the process of reading data from and writing data to different sources, including files, databases, network sockets, and standard input/output devices.

## How to Create and Read Files in Java?

Creating and reading files is a fundamental operation in Java. Here's how you can create and read files in Java:

**Creating a file**: To create a file in Java, you can use the File class. First, create an instance of the File class and pass the file path as a parameter to the constructor. Then, use the createNewFile() method to create a new file.

Writing to a file: To write data to a file, you can use the FileWriter class. First, create an instance of the FileWriter class and pass the file path as a parameter to the constructor. Then, use the write() method to write data to the file.

**Reading from a file**: To read data from a file, you can use the FileReader class. First, create an instance of the FileReader class and pass the file path as a parameter to the constructor. Then, use the read() method to read data from the file.

Here is an example of how to create and read a file in Java:

## Best Practices Implementing Input/Output Operations

Here are some best practices to keep in mind when implementing input/output operations in Java:

**Always close resources**: Always close the input/output streams, file readers, and writers after you're done using them. This helps in preventing resource leaks and making sure that the program runs efficiently.

**Use buffered streams**: Buffered streams are used to improve the performance of input/output operations in Java. Always use buffered streams instead of unbuffered streams to speed up I/O operations.

Use descriptive variable names: Use descriptive variable names when working with input/output operations in Java. This makes the code easier to read and understand, reducing the likelihood of errors and bugs.

**Handle exceptions**: Always handle exceptions when working with input/output operations in Java. This helps in making sure that the program runs smoothly and that the user is informed of any errors that occur.

### Conclusion

In summary, files and input/output operations are essential features in Java that enable developers to store data permanently and read and write data from various sources. By following best practices for implementing input/output operations, developers can ensure that their Java programs are efficient, maintainable, and error-free.